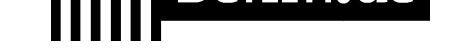

# **Denkmal - Zuwendung für denkmalpflegerische Mehraufwendungen beantragen**

Zuwendungen werden vergeben für Maßnahmen zur Erhaltung, Unterhaltung und Wiederherstellung von Denkmalen sowie sonstigen Anlagen von denkmalpflegerischem Interesse. Förderfähig sind in erster Linie Mehrausgaben, die sich aus der Denkmaleigenschaft des Bauwerks bzw. der Anlage ergeben (denkmalbedingter Mehraufwand).

Wenn sich bei Ihrem Projekt ein hoher denkmalbedingter Mehraufwand abzeichnet, lassen Sie sich frühzeitig hinsichtlich der Förderfähigkeit des Vorhabens vom Landesdenkmalamt beraten. Bitte beachten Sie, dass die Maßnahme vor Antragstellung und Bescheiderteilung noch nicht begonnen sein darf.

Auf eine Zuwendung bzw. eine bestimmte Höhe der Zuwendung besteht kein Rechtsanspruch.

#### **Voraussetzungen**

Das Denkmal muss in der Denkmalliste des Landes Berlin eingetragen sein.

*https://www.berlin.de/landesdenkmalamt/denkmale/liste-karte-datenbank/den kmalliste/*

- $\Box$  Berechtigung
	- Antragsberechtigt sind: [? Eigentümerinnen und Eigentümer,](https://www.berlin.de/landesdenkmalamt/denkmale/liste-karte-datenbank/denkmalliste/)  [? sonstige](https://www.berlin.de/landesdenkmalamt/denkmale/liste-karte-datenbank/denkmalliste/) dinglich Berechtigte, ? Bauunterhaltungs- oder Erhaltungspflichtige von Denkmalen. (Nicht antragsberechtigt sind der Bund und die Bundesländer sowie deren nachgeordnete Einrichtungen.)
- Die Maßnahme muss im erheblichen Interesse von Denkmalschutz und Denkmalpflege stehen.
- $\Box$  Beratung / Abstimmung der beantragten Förderung im Voraus Das denkmalpflegerische Ziel, die Förderfähigkeit der geplanten Maßnahme und die beantragte Förderhöhe sind \*vorab\* mit dem Landesdenkmalamt Berlin abzustimmen.
- $\Box$  Beantragung einer denkmalrechtlichen Genehmigung Vor Beginn der Baumaßnahmen am Denkmalobjekt ist eine denkmalrechtliche Genehmigung bei der Unteren Denkmalschutzbehörde des jeweiligen Berliner Bezirks zu beantragen.

*https://service.berlin.de/dienstleistung/329247/*

 $\Box$  Die Maßnahmen wurden noch nicht begonnen

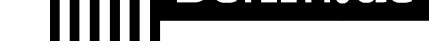

Als Beginn gilt grundsätzlich der Abschluss eines der Ausführung zuzurechnenden Lieferungs- oder Leistungsvertrages. Das Landesdenkmalamt kann ausnahmsweise auf Antrag einem vorzeitigen Maßnahmenbeginn zustimmen. Der Antrag ist zu begründen.

#### **Erforderliche Unterlagen**

- Antrag auf Bewilligung einer Zuwendung für denkmalpflegerische Mehraufwendungen (unter Online-Abwicklung)
- □ Kopie der denkmalrechtlichen Genehmigung ODER Kopie des Antrags auf Genehmigung
- $\Box$  Projektbeschreibung
	- ? kurze Beschreibung des aktuellen Zustands des Baudenkmals,
	- ? Erläuterung des mit dem Landesamt abgestimmten denkmalpflegerischen
	- Ziels,
	- ? Beschreibung der vorgesehenen Maßnahmen,
	- ? Erläuterung des denkmalbedingten Mehraufwandes
- Angaben zur Maßnahme

Bauzeichnungen, Fotos, Leistungsbeschreibung, Bauzeitenplan

 $\Box$  Finanzierungsplan

Der Finanzierungsplan soll sämtliche Einnahmen und Ausgaben enthalten, die im Zusammenhang mit der denkmalpflegerischen Maßnahme entstehen.

- $\Box$  Kostenermittlung Kostenschätzung / Kostenkalkulation / Kostenberechnung / Kostenvoranschlag
- Ermittlung des denkmalbedingten Mehraufwandes Darstellung der Kosten des denkmalbedingten Mehraufwandes.

Zusätzlich bei juristischen Personen:

- ? Registriernummer in der Transparenzdatenbank Berlin,
- ? Erklärung gem. § 3 Abs.1 der Leistungsgewährungsverordnung (LGV)
- ? Satzung/ Statuten etc.

*https://gesetze.berlin.de/bsbe/document/jlr-LeistGVBEpAnhang*

#### **Gebühren**

kein[e](https://gesetze.berlin.de/bsbe/document/jlr-LeistGVBEpAnhang)

#### **Rechtsgrundlagen**

Förderrichtlinie zur Erhaltung von Denkmalen *https://www.berlin.de/landesdenkmalamt/\_assets/pdf-und-zip/service/forderri chtlinie\_2019.pdf*

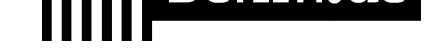

Gesetz zum Schutz von Denkmalen in Berlin (Denkmalschutzgesetz Berlin - DSchG Bln) § 15 *https://gesetze.berlin.de/bsbe/document/jlr-DSchGBE1995pP15*

- Landeshaushaltsordnung Berlin (LHO) § 44 *https://gesetze.berlin.de/bsbe/document/jlr-HOBE2009pP44*
- Leistungsgewährungsverordnung (LGV) § 3 Abs.1 *[https://gesetze.berlin.de/bsbe/document/jlr-LeistGVBEpP3](https://gesetze.berlin.de/bsbe/document/jlr-DSchGBE1995pP15)*

### **We[iterführende Informationen](https://gesetze.berlin.de/bsbe/document/jlr-HOBE2009pP44)**

[Landesdenkmalamt Berlin](https://gesetze.berlin.de/bsbe/document/jlr-LeistGVBEpP3) *https://www.berlin.de/landesdenkmalamt/*

## **Link zur Online-Abwicklung**

https[://bda.service.berlin.de/intelliform/forms/d](https://www.berlin.de/landesdenkmalamt/)efault/bda/denkmalfoerderung/inde x

PDF-Dokument erzeugt am 05.12.2021